# **Qеyri-səlis çохluqlаrın tətbiqi ilə qərаr qəbulеtmə məsələlərinin həlli üçün prоqrаm vаsitələri**

**Gülşən Baba qızı Hüseynova** *Sumqayıt Dövlət Universiteti* E-mail: gulka\_87-84@mail.ru

**Rəyçilər:** r.ü.f.d., dos. M.M. İslamov, r.ü.f.d., dos. M.Ə. Şahverdiyev

**Açar sözlər:** qeyri-səlis çoxluq, modelləşdirmə, qərar qəbuletmə, mənsubiyyət funksiyası, proqram paketləri

**Ключевые слова:** нечеткое множество, моделирование, принятие решения, функция принадлежности, пакет программ

**Key words:** fuzzy set, modeling, decision making, membership function, software package

Hazırda qeyri-səlis çохluqlаrdаn istifadə etməklə müxtəlif problemlərin həlli üçün kifayət sayda proqram sistemləri məlumdur. Bu sistemlərin ətraflı təsviri, həmçinin müəyyən məsələlərin həlli üçün istifadə üsulları müxtəlif mənbələrdə təsvir edilmişdir. Bu sistemlərin əsas xüsusiyyətlərini nəzərdən kеçirək.

1. Matlab paketində qeyri-səlis idаrəеtmə və modelləşdirmə vasitələri. MathWoks şirkətinin (ABŞ) MATLAB paketi (MATrix Laboratoriyası) ədədi hesablamaları, kompüter modelləşdirməsini və hesablama təcrübələrini aparmaq üçün inteqrasiya olunmuş bir mühiti əks etdirir və avtomatik idarəetmə sistemlərinin təhlili və sintezində istifadə olunan çox sayda hazır funksiyaları özündə cəmləşdirir [1, s. 2]. Paketdə avtomatik idarəetmə sistemlərinin dizaynı, təhlili və modelləşdirilməsi üçün istifadə edilə bilən alqoritm yığımları mövcuddur.

Matlab paketində qeyri-səlis çoxluqlar nəzəriyyəsi metodlarından istifadə etməklə məsələlərin həlli üçün Fuzzy Logic Toolbox qeyri-səlis məntiq paketi nəzərdə tutulmuşdur.

Paketin əsas xüsusiyyətləri bunlardır: 1) qeyri-səlis çıxış sistemlərinin qurulması (ekspert sistemləri, tənzimləyicilər, asılılıq approksimatorları); 2) adaptiv qeyri-səlis sistemlərin qurulması (hibrid neyron şəbəkələri); 3) Simulink mühitində interaktiv dinamik modelləşdirmə.

Paket: 1) qrafiki intefeys rejimində; 2) əmr satri rejimində; 3) Simulink paketinin bloklarından və nümunələrindən istifadə etməklə işləməyi təmin edir.

Qeyri-səlis idarəetmə FIS (Fuzzy Inference System) çıxış redaktorunun köməyilə modelləşdirilir ki, buraya daxildir: qeyri-səlis çıxış sistemi redaktoru (FIS-Editor), mənsubiyyət

funksiyası redaktoru (The Member Ship Function Editor), qaydalar redaktoru (The Rule Editor), qeyri-səlis çıxışların qaydalarına və sxemlərinə baxış altsistemləri (The Rule Viewer), alınmış səthlərə baxış (The Surface Viewer) altsistemləri.

FIS-redaktoru sistemlə yük-

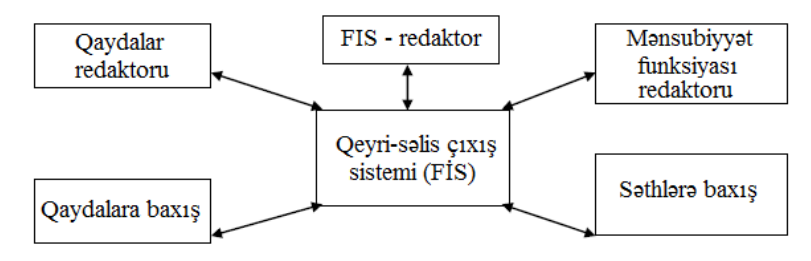

**Şəkil 1. Matlab paketinin strukturu.**

sək səviyyəli əlaqəni təmin edir, giriş və çıxış dəyişənlərinin sayında heç bir məhdudiyyəti yoxdur, onların sayı yalnız kompüterin mümkün yaddaş tutumu ilə məhdudlaşır.

Mənsubiyyət funksiyaları redaktoru hər bir dəyişən üçün mənsubiyyət funksiyalarının növünü vermək üçün, qaydalar redaktoru isə modelləşdirilən sistemin təsviri zamanı şərti məntiqi nəticənin qaydaları mətnini redaktə etmək üçün istifadə olunur.

Qaydalara və səthlərə baxış funksiyalarından vizual nəzarət üçün istifadə olunur. Qaydalara baxış qeyri-səlis nəticənin son mərhələdə sxemini əks etdirir və diaqnostik vasitə kimi istifadə olunur. Onun köməyilə, məsələn, hansı qaydaların aktiv olduğunu görmək və ya ayrıayrılıqda mənsubiyyət funksiyasının formasının nəticəyə təsirini qiymətləndirmək olar.

Səthlərə baxış funksiyası bir çıxışın bir və ya iki girişdən asılılığının ekranda görünməsini, həmçinin sistem üçün çıxış səthinin şəkilinin generasiyasını və qurulmasını təmin edir.

Bütün FIS komponentləri modelləşdirmə prosesində verilənlərlə əlaqə qura və mübadilə apara bilər. Matlab paketində altı növ mənsubiyyət funksiyasından istifadə edilə bilər: 1) üçbucaqlı (trimf); 2) trapesiyavari (tramfal); 3) Qauss əyrisi şəklində (gaussmf) və ya iki Qauss əyrisindən ibarət (gauss2mf) mənsubiyyət funksiyaları; 4) zəngvari (bellmf); 5) qeyri-simmetrik mənsubiyyət funksiyalarını əks etdirmək üçün nəzərdə tutulan siqma-funksiyalar: sigmf açıq mənsubiyyət funksiyası, dsigmf - iki siqma-funksiyanın fərqindən ibarət qapalı mənsubiyyət funksiyası, psigmf - iki siqma-funksiyanın hasilindən ibarət qapalı mənsubiyyət funksiyası; 6) polinomial əyrilər əsasında yaradılan üç mənsubiyyət funksiyası - əyrilər: zmf – soldan açıq qeyri-simmetrik mənsubiyyət funksiyası, smf – sağdan açıq qeyri-simmetrik mənsubiyyət funksiyası, pmf - qapalı mənsubiyyət funksiyası.

Bundan əlavə, Matlab paketi istifadəçiyə özünün mənsubiyyət funksiyalarını tərtib etməyə imkan verir (3, 4).

Qeyri-səlis modelləşdirmə sistemi iki əsas operatoru dəstəkləyir: "AND" və "OR". İmplikasiya iki formada təqdim olunan "AND" operatoru vasitəsilə realizə olunur: min və hasil (prod). "OR" isə max və ehtimallı "OR" adlandırılan və cəbri cəm kimi tanınan probor-operatoru vasitəsilə realizə olunur və  $\text{probor}(a, b) = a + b - ab$  tənliyi ilə hesablanır.

Bu əməliyyatlardan əlavə Fuzzy Logic Toolbox qeyri-səlis məntiqi paketdə konsentrasiya və yayınma əməliyyatlarıdır. Qeyri-səlis məntiq paketi qeyri-səlis münasibətlər üzərində bütün məlum əməliyyatları dəstəkləyir.

Qeyri-səlis nəticələrin realizəsi üçün Mamdani və Suqeno alqoritmlərindən istifadə olunur. Matlab paketi qeyri-səlis çoxluqlarla işləmək üçün alqoritmlər proqramlaşdırmağa imkan verən və standart konfiqurasiya ilə nəzərdə tutulmayan daxili proqramlaşdırma dilinə malikdir.

2. FuzzyTECH qeyri-səlis simulyasiya paketi. FuzzyTECH qeyri-səlis mоdеlləşdirmə paketi INFORM GmbH (Inform Proqram Korporasiyası, Almaniya) tərəfindən hazırlanmış və daim yenilənən bir proqram оlmаqlа qeyri-səlis modelləşdirmə məsələlərini həll etmək üçün nəzərdə tutulmuşdur. Matlab-dan fərqli olaraq fuzzyTECH proqramı qrafik rejimdə müxtəlif qeyri-səlis modelləri işləməyə və tədqiq еtməyə, habelə proqramlaşdırma dillərindən birində onları sonradan proqramlаşdırılаn mikrokontrollеrlərdə rеаlizаsiyа imkanı оlаn proqram koduna çevirməyə imkan verən xüsusi vasitə kimi xidmət edir.

FuzzyTECH proqramı uzaq obyektlərin qeyri-səlis idarə olunması zamanı bir server və ya müştəri kimi istifadə olunur. FuzzyTECH proqramının vacib xüsusiyyəti RTF formatında illüstrasiyalarla mətn şəklində hazırlanmış qeyri-səlis modellər üçün sənədləri avtomatik olaraq generasiya etməsidir.

FuzzyTECH-in quraşdırılması üçün sistem tələbləri müasir kompüterlər tərəfindən tama-

milə təmin edilir.

FuzzyTECH və Matlab eyni qeyri-səlis modelləşdirmə prinsiplərindən istifadə etsələr də, fuzzyTECH proqramında FLS qeyri-səlis çıxış sistemlərinin realizəsi ilə Fuzzy Logic Toolbox paketində FİS sistemlərinin realizəsi arasında pionsipial fərqlər var. Onlardan əsasları aşağıda göstərilmişdir.

1. FuzzyTECH-də qeyri-səlis çıxış sisteminin layihəsi qeyri-səlis məhsulların bir neçə qayda blokuna (RuleBlocks) malik ola bilər ki, bunların da hər birinə məxsus giriş və çıxış linqvistik dəyişikləri daxildir. Bu vəziyyətdə ayrı-ayrı qaydalar bloku ardıcıl və ya paralel olaraq bir-birilə birləşir.

2. Giriş (İnput) və çıxış (Output) linqvistik dəyişənlərdən əlavə fuzzyTECH layihələrində qayda blokları ardıcıl birləşdikdə meydana gələn aralıq (Intermediates) linqvistik dəyişənlər də ola bilər, yəni bir qayda blokunun çıxışı digərinin girişi ilə birləşir.

3. FuzzyTECH proqramında layihələrin inkişafı, redaktə edilməsi, işlənməsi və təhlili üçün bütün əməliyyatlar qrafik interaktiv rejimdə aparılır, bu zaman layihələrin prototiplərini və ayrı-ayrı komponentlərin xüsusiyyətlərini yaratmaq üçün müxtəlif masterlərdən (Wizard) istifadə edilə bilər.

4. Hazırlanmış və yoxlanılmış layihəyə əsasən fuzzyTECH proqramı proqramlaşdırma dillərinin (C, Java, MS Visual C ++, MS Visual Basic, MS VBA, COBOL, Assembler, MATLAB sistemi m-fayl dili) birində qeyri-səlis çıxış sisteminin realizə kodunu generasiya edə bilər. Gələcəkdə bu şəkildə əldə edilən kod lisyinqlərindən müəyyən bir hesablama platforması üçün və fuzzyTECH proqramından asılı olmayaraq müstəqil şəkildə qeyri-səlis mikrokontrollerlərin tətbiqində istifadə oluna bilər.

5. FuzzyTECH proqramında onun mühitində realizə edilən qeyri-səlis çıxış sistemlərinin layihələrinin ölçüsünə qoyulan məhdudiyyətləri açıq şəkildə göstərmək lazımdır. Məsələn, fuzzyTECH 5.5 Professional versiyası işlənilən layihələrin ayrı-ayrı komponentlərinə aşağıdakı kəmiyyət məhdudiyyətləri qoyur:

— layihənin liqvistik dəyişənlərinin ümumi sayı 255-dən çox olmamalıdır, onlardan 255-i giriş, 32-si isə çıxış dəyişənləridir;

— linqvistik dəyişənlərin hər birində qeyri-səlis termlərin sayı 32-dən çox və ya adi (Categorial), yəni qeyri-səlis olmayan qiymətlərə malik termlərin sayı isə 255-dən çox ola bilməz. Bundan əlavə, bütün dəyişənlər üçün şərtlərin ümumi sayı 65 535-dən çox olmamalıdır;

— layihənin qeyri-səlis məhsullarının qayda bloklarının ümumi sayı 32-dən çox olmamalıdır. Bu halda hər bir qayda blokunda 11-dən çox giriş və 11-dən çox çıxış linqvistik dəyişəni ola bilməz.

FuzzyTECH dinamik məlumat mübadiləsi proqram texnologiyasının tətbiqi (Dynamic Data Exchange və ya DDE qısa) inkişaf etmiş qeyri-səlis modelləri MS Access, MS Excel, MATLAB kimi digər proqram və alətlərlə bölüşməyə imkan verir. Bu vəziyyətdə, fuzzy-TECH proqramı həm server, həm də bir müştəri kimi fəaliyyət göstərə bilər ki, bu da inkişaf etmiş qeyri-səlis modellərin mümkün tətbiq dairəsini xeyli genişləndirir.

FuzzyTECH mühitindəki bütün layihələr ftl genişlənməsinə malik ayrı-ayrı FTL (Fuzzy Technology Language) formatlı layihə sənədlərində qeyd olunur. Onlar hər hansı bir ASCII redaktoru ilə (məsələn, təqdim etmək MS Notebook) baxıla və redaktə edilə bilən adi mətn sənədləridir. FTL formatı xüsusi olaraq IntelCorp və Inform Software Corp. Şirkətləri tərəfindən 1991-ci ildə qeyri-səlis çıxış sistemlərini strukturlaşdırılmış mətn şəklində göstərmək üçün hazırlanmışdı.

6. FuzzyTECH qeyri-səlis layihələrdə linqvistik dəyişənlər termlərinin mənsubiyyət funk-

siyalarının müxtəlif növləri və formalarından istifadə edilə bilər. İstifadəçi aşağıdakı növlərdən birini seçə bilər:

— mənsubiyyət funksiyasının standart variantı (Standard MBF), bəzən "dörd nöqtəli" seçim adlanır, belə ki, müvafiq mənsubiyyət funksiyasını təyin etmək üçün dörd xarakterik nöqtənin və ya parametrin istifadəsinə əsaslanır;

— mənsubiyyət funksiyasının ixtiyari bir versiyası (ixtiyari MBF), müvafiq mənsubiyyət funksiyasını müəyyənləşdirmək və ya təqdir etmək üçün parametrlərin 16 xarakterik nöqtəsindən istifadə edilir;

— mənsubiyyət funksiyasının invers variantı (İnverse MBFs), bu funksiya layihədəki mövcud termlərin (inverse terms) inkar edilməsi ilə qeyri-səlis məhsulların qaydalarını müəyyənləşdirmək üçün faydalı ola bir.

FuzzyTECH paketinin və onun metodlarının ətraflı təsviri mövcud ədəbiyyatlarda ətraflı şərh olunur.

**Məqalənin aktuallığı.** Hazırda qeyri-səlis çохluqlаrdаn istifadə etməklə müxtəlif problemlərin həlli üçün kifayət sayda proqram sistemləri mövcuddur ki, onların arasında da Matlab proqram paketi xüsusi yer tutur. Bu baxımdan məqalədə Matlab proqram paketində qeyrisəlis idаrəеtmə və modelləşdirmə vasitələrinin araşdırılması nəzərdə tutulmuşdur.

**Məqalənin elmi yeniliyi.** Matlab paketində qeyri-səlis çoxluqlar nəzəriyyəsi metodlarından istifadə etməklə məsələlərin həlli üçün nəzərdə tutulmuş Fuzzy Logic Toolbox qeyri-səlis məntiq paketi ətraflı analiz edilmişdir.

**Məqalənin praktik əhəmiyyəti və tətbiqi.** Qeyri-səlis çoxluqlar nəzəriyyəsinin tətbiqi ilə qərarların qəbul edilməsi məsələlərinin moelləşdirilməsi və həlli zamanı Matlab proqram paketinin tətbiqində istifadə oluna bilər.

### **Ədəbiyyat**

1. Zade, L. A. Fuzzy sets // Information and Control, vol. 8, 1965, p. 338 – 353.

2. Леоненков А.В. Нечеткое моделирование в среде MATLAB и fuzzyTECH. СПб., БХВ-Петербург, 2005, 736 с.

3. Чернов В.Г. Основы теории нечетких множеств: Учеб. пособие. Владимир: Изд-во Владим. гос. ун-та, 2010, 96 с.

4. Борисов В.В., Федулов А.С., Зернов М.М. Основы теории нечетких множеств М., Горячая линия – Телеком, 2014, кн. 2, 98 с.

5. Кофман А. Введение в теорию нечетких множеств. М. Радио и связь, 1982, 432 с.

### **Г.Б. Гусейнова**

### **Программное обеспечение для задач принятия решений с применением нечетких множеств**

#### **Резюме**

В настоящее время существует большое количество программных систем для решения различных задач с использованием нечетких множеств, среди которых особое место занимает программный пакет Matlab. В связи с этим в статье проанализирован

пакет нечеткой логики Fuzzy Logic Toolbox, разработанный для решения задач с использованием методов теории нечетких множеств в пакете Matlab.

#### **G.B. Huseynova**

# **Software for decision-making problems using fuzzy sets**

# **Summary**

Currently, there are a large number of software systems for solving various problems using fuzzy sets, among which the Matlab software package occupies a special place. In this regard, the article analyzes the fuzzy logic package Fuzzy Logic Toolbox, developed for solving problems using the methods of the theory of fuzzy sets in the Matlab package.

**Redaksiyaya daxil olub:** 25.01.2021